## DOCUMENTOS DEL LABORATORI D'ESTADÍSTICA APLICADA I DE MODELITZACIÓ UNIVERSITAT AUTÒNOMA DE BARCELONA

# **Módulo TFM** Trabajo final de Máster

Guía del curso 2023/24

### **Contenidos**

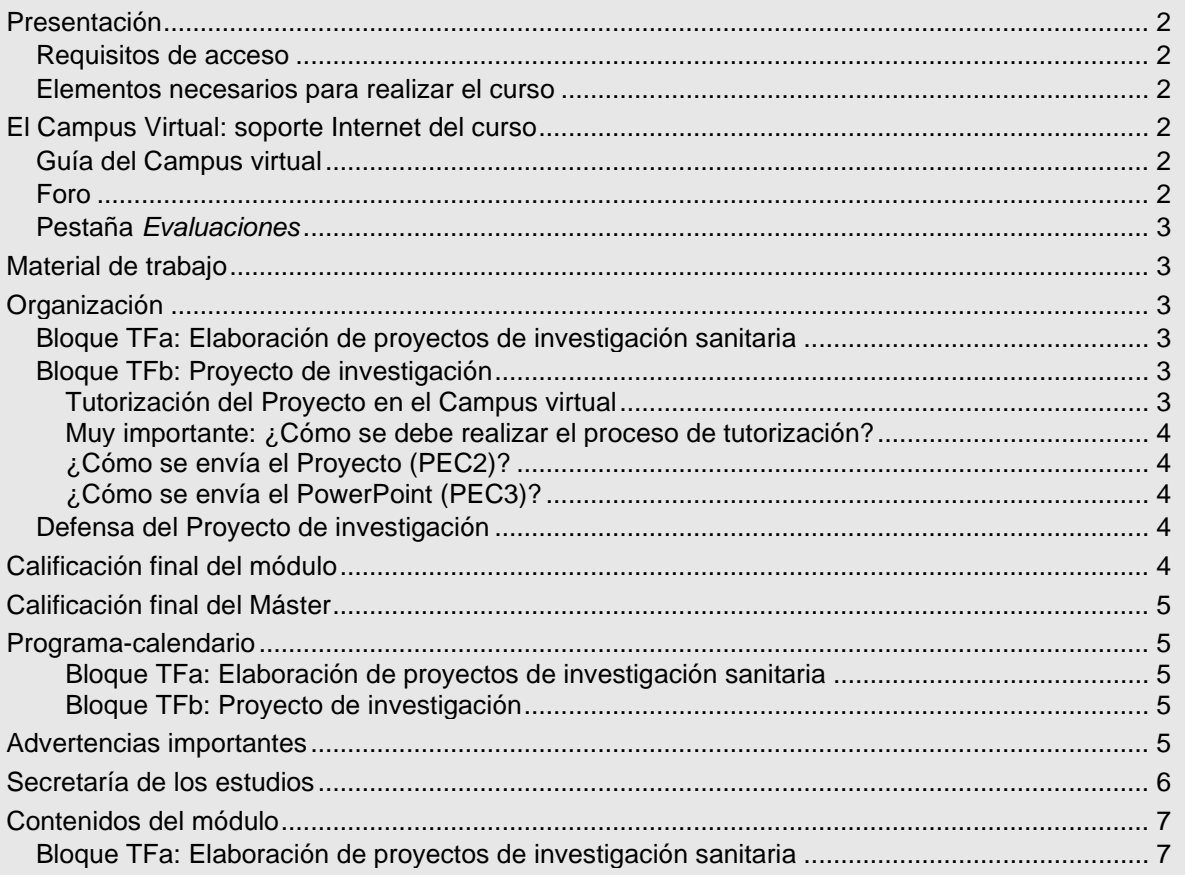

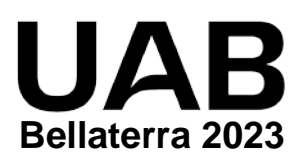

## <span id="page-1-0"></span>**Presentación**

Este módulo está formado por 2 bloques que enseñan cómo elaborar un proyecto de investigación y redactar los apartados de la solicitud al Fondo de Investigación Sanitaria (FIS) de una subvención para el proyecto. El conjunto de contenidos tiene una duración de 5 meses y exige 300 horas de dedicación que corresponden a 12 créditos ECTS, de las cuales 6 horas son presenciales ya que **es obligatorio asistir a la sesión completa** en la que se realiza la defensa de los proyectos de investigación de su promoción.

Es el último módulo para alcanzar el grado de Máster de Formación Permanente. Requiere aplicar los conocimientos del resto de módulos previos.

### <span id="page-1-1"></span>**Requisitos de acceso**

Es necesario tener los conocimientos de todos los módulos previos del Máster.

### <span id="page-1-2"></span>**Elementos necesarios para realizar el curso**

Los alumnos deben tener acceso a un PC conectado a Internet, con *Adobe Acrobat Reader* actualizado, disponer de correo electrónico y **leerlo diariamente** para estar al corriente de la información que se va enviando. Para seguir el curso es imprescindible **acceder regularmente** al Foro del Campus Virtual y leer **todos** los mensajes.

El módulo **requiere** saber trabajar de forma ágil con *Stata* y tener acceso a *Stata 15* o superior, porque los ejercicios y **todas las evaluaciones se deben realizar con** *Stata*.

## <span id="page-1-3"></span>**El Campus Virtual: soporte Internet del curso**

Todos los cursos de postgrado de los estudios en **Metodología de la investigación: Diseño y Estadística en Ciencias de la Salud** incorporan recursos de Internet para dotar a los alumnos de canales de comunicación y colaboración que eliminan las distancias físicas y facilitan la interacción con el profesorado.

El acceso a todos los recursos docentes y de evaluación está en: [https://metodo.uab.cat.](https://metodo.uab.cat/) Una vez cargada la página principal de la Web debe hacer clic en **Campus Virtual** que es la puerta de entrada para alumnos**.** 

Seguidamente se solicita su identificación. Por ejemplo, si su DNI es 01.234.567-Y, o su NIE es X01.234.567-Y, deberá escribir **sin dejar ningún blanco**:

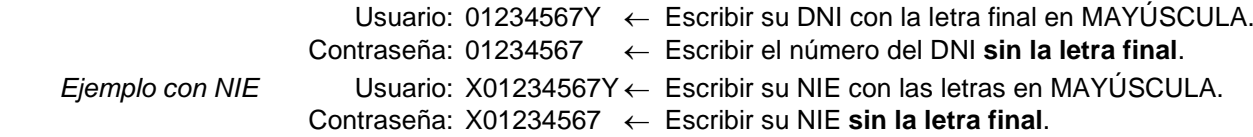

Si su identificación es correcta entrará en una página web con un panel izquierdo con varias opciones:

- "Menú": Permite acceder a diferentes opciones relacionadas con aspectos generales de funcionamiento como consultar/modificar sus datos personales, su expediente académico, los envíos de material realizados, los comunicados generales sobre los estudios, etc.
- "Cursos": Presenta la lista de módulos / cursos en que esté matriculado. Seleccionando el curso deseado entrará directamente al Foro de debate del campus virtual de dicho del curso.
- "Libros": Presenta la lista de libros *online* a que tiene acceso, separando los del año actual y de años previos. Aunque el funcionamiento de los libros *online* es muy intuitivo, se explica detalladamente en otro documento junto al resto de Recursos digitales a que tiene acceso como alumno de la UAB.

### <span id="page-1-4"></span>**Guía del Campus virtual**

La parte superior de la página Web del curso contiene pestañas con enlaces a diferentes recursos; acceda a la pestaña **Guías y Normas**, descargue el documento PDF con la **Guía del Campus virtual**. Es conveniente imprimirla e **imprescindible leerla detenidamente antes de iniciar el cuso.**

### <span id="page-1-5"></span>**Foro**

El **Foro** de debate es un espacio interno de la Web en el que se almacenan las preguntas y respuestas de los alumnos y profesores exclusivamente sobre los **contenidos científicos** del curso que se desean aclarar o ampliar, y también informaciones relacionadas con los contenidos del curso que puedan ser de interés general. Se debe **acceder regularmente y leer todos los mensajes** ya que es imprescindible para seguir el curso. Este acceso regular es especialmente importante en los períodos en que se realizan las pruebas de evaluación continuada (PEC).

El objetivo de este foro es que, en una primera instancia, sean los participantes quienes resuelvan las dudas a sus colegas. El Foro tiene asignado un profesor que actúa de moderador y que interviene si el grupo llega a conclusiones erróneas o si ningún alumno sabe contestar la pregunta. El profesor también podrá ofrecer, a través de este foro, información adicional sobre contenidos del curso.

El Foro recoge de forma ordenada los dos tipos de mensajes que se envían a lo largo del curso: *Mensaje nuevo* y *Responder* a un mensaje. Para que el foro de debate sea de utilidad es necesario **seguir de forma estricta** las reglas de conducta que se detallan en **la Guía del Campus virtual**.

#### <span id="page-2-0"></span>**Pestaña** *Evaluaciones*

Esta pestaña abre una página Web con las pestañas **Autoevaluaciones** y **PEC (Pruebas de evaluación continuada)** que permiten gestionar las evaluaciones del curso.

En la **Guía del Campus virtual** se encuentra explicada la manera de contestar las autoevaluaciones y la prueba de evaluación continuada, y cómo obtener la solución comentada de las mismas.

## <span id="page-2-1"></span>**Material de trabajo**

El material básico está formado por un libro de texto que recibirá impreso en papel y que también se puede consultar *online*:

Llorca J, Delgado M. Elaboración de proyectos de investigación sanitaria. Barcelona: Graunt 21; 2023.

El material complementario para realizar los cursos que forman este módulo se descarga en formato PDF desde la pestaña **Material** del Campus virtual.

### <span id="page-2-2"></span>**Organización**

#### <span id="page-2-3"></span>**Bloque TFa: Elaboración de proyectos de investigación sanitaria**

El módulo comienza por este bloque que consiste en estudiar el libro de texto que explica cómo se elabora un proyecto de investigación. Este curso no tiene autoevaluaciones pero finaliza con una prueba de evaluación (PEC1) sobre los contenidos del libro (véase Calendario, pág. [5\)](#page-4-1).

### <span id="page-2-4"></span>**Bloque TFb: Proyecto de investigación**

A partir del día fijado en el Calendario (pág. [5\)](#page-4-1) puede empezar a preparar el Proyecto de investigación que será utilizado para evaluar sus conocimientos.

La PEC2 consiste en elaborar, con una metodología adecuada, la **Memoria de solicitud de un Proyecto de Investigación** cuyo tema se elige libremente dentro de su propia especialidad y del cual debe ser el investigador principal. **El tema debe ser novedoso**, pero los aspectos sustantivos no se valorarán en detalle porque su evaluación debería ser realizada por especialistas en la materia objeto de la investigación.

La Memoria **debe enviarse completamente rellenada**, pero la evaluación se centrará en los apartados **Hipótesis**, **Objetivos**, **Método, Presupuesto y Plan de trabajo** (cronograma). El cálculo del tamaño de muestra será objeto de especial atención. Por este motivo se deberá incluir la llamada y el resultado del comando nativo de *Stata* correspondiente (aunque esto último se debería omitir si el proyecto se enviara realmente al FIS).

La Memoria de solicitud del Proyecto es un formulario, que se encuentran en el ZIP que se descarga con la PEC, que procede de la Web del FIS.

También **debe preparar su Curriculum Vitae Normalizado** que, una vez rellenado telemáticamente tal como se explica en el texto del curso, deberá guardarlo en pdf y adjuntarlo con la Memoria. En la página web del ISCIII encontrará toda la información para crear su curriculum en un formato estándar:

<https://cvn.fecyt.es/editor/#HOME>

#### <span id="page-2-5"></span>**Tutorización del Proyecto en el Campus virtual**

Le será asignado uno de los dos tutores, los profesores Delgado y Llorca, según la inicial de su apellido. Una vez en el foro de debate del Campus, deberá entrar en la pestaña que corresponda a su apellido, donde verá que hay un mensaje para cada alumno con un texto que ha sido generado de forma automática. El botón **Nuevo mensaje** estará desactivado porque la tutorización se va realizando contestando a este mensaje original.

#### <span id="page-3-0"></span>**Muy importante: ¿Cómo se debe realizar el proceso de tutorización?**

La comunicación periódica con el Tutor sobre la redacción del proyecto se realiza **enviando las partes del texto del proyecto en documentos en Word** (nunca en el formulario PDF del FIS).

En primer lugar, se debe enviar **un documento Word** sólo con el **Titulo** y la **Justificación** dentro de los plazos señalados en el Calendario del módulo (pág. [5\)](#page-4-1).

Una vez obtenido el visto bueno del tutor, se debe preparar el proyecto y una vez se disponga de una elaboración bastante avanzada (no trozos del proyecto), se debe enviar al tutor el texto **en el documento Word**, y a partir de este momento se tutorizará el grueso del Proyecto.

Cada vez que el tutor le envía las correcciones a realizar, deberá devolver el documento Word con los cambios realizados **señalados en amarillo**.

Una vez que el Tutor da el visto bueno final, con un corta-pega, se pasa **el documento Word** al formato FIS en PDF.

La fecha límite de envío del documento definitivo al tutor está indicada en el Calendario del curso (pág. [5\)](#page-4-1).

### <span id="page-3-1"></span>**¿Cómo se envía el Proyecto (PEC2)?**

Una vez el tutor ha dado **la aprobación y realizado los cambios sugeridos** (en caso de que los hubiera) debe comprimir los tres siguientes formularios pdf en un archivo ZIP y asignarle el nombre: TFM\_DNI.ZIP (por ejemplo, si su DNI es 01234567X, el nombre será TFM\_01234567X.ZIP):

- Enunciado de la PEC2
- Memoria de solicitud del Proyecto de Investigación
- Curriculum Vitae Normalizado

Se envía siguiendo las instrucciones que figuran en la **Guía del Campus virtual**.

#### <span id="page-3-2"></span>**¿Cómo se envía el PowerPoint (PEC3)?**

Para agilizar el proceso de la defensa del proyecto, **debe enviar** antes de la defensa su PowerPoint:

- 1. Cuando reciba el correo de disponibilidad de la PEC3, descargue y lea con atención el PDF con las instrucciones para enviar su PowerPoint.
- 2. En primer lugar, cambie el nombre de su PowerPoint. En nombre debe ser PP\_DNI.ppt ó PP\_DNI.pptx con la letra en mayúsculas. Por ejemplo: PP\_01234567X.pptx.
- 3. ¿Cómo se envía? Se envía con la opción Enviar PEC del menú Pruebas de evaluación del Campus Virtual. Si una vez enviado desea modificar su PowerPoint, puede hacerlo volviéndolo a enviar.

### <span id="page-3-3"></span>**Defensa del Proyecto de investigación**

La defensa del proyecto, que a partir del presente curso 23-24 se realizará en formato online sincrónico el día fijado en el Calendario (pág. [5\)](#page-4-1), consiste en una exposición ante un tribunal presidido por uno de los profesores del módulo. La exposición tendrá una duración máxima de **10 minutos y deberá estar apoyada con PowerPoint. Finalizada la misma se deberán contestar las preguntas** sobre el proyecto expuesto que formulen los profesores. Los colegas del curso también podrán intervenir en la discusión. La sesión de preguntas tendrá una duración máxima de 5 minutos.

**Muy importante.** Es imprescindible **ensayar la exposición** para que **no sobrepase los 10 minutos**. Además, no olvide incluir en el PowerPoint el *Presupuesto* y el *Cronograma* del Proyecto.

## <span id="page-3-4"></span>**Calificación final del módulo**

La nota final del módulo se obtiene a partir de la siguiente expresión, que incluye las notas obtenidas en la PEC1 (examen del Bloque TFa), en la PEC2 (elaboración del proyecto de investigación) y en la PEC3 (defensa del proyecto de investigación).

#### NotaMod= 0.2×PEC1 + 0.5×PEC2 + 0.3×PEC3

Para superar el módulo **NotaMod** debe ser **igual o superior a 5 puntos** y ninguna de las notas de las tres PEC debe ser inferior a 3 puntos.

Una vez realizada y superada la evaluación final se envía un Documento, firmado por el Director de los estudios, con el programa del curso, los créditos obtenidos y el número de horas mínimas que se estiman necesarias para seguir el curso. Este documento acreditativo es aceptado por la mayor parte de organismos.

Adicionalmente, si se ha matriculado a Diplomatura o Máster podrá solicitar el título oficial de sus estudios una vez completados los créditos necesarios.

En caso de **no aprobar el módulo**, para seguir con los estudios se deberá matricular de nuevo, y volver a pagar las tasas de inscripción y, en caso de tener otros módulos superados (por ejemplo los módulos ME1 y/o ME2), las tasas de convalidación (el importe de ambas tasas es alrededor de 62 €), porque se cambiará la edición del máster matriculado.

Como el módulo TFM está formado por 2 bloques (TFa y TFb), conservaremos internamente las calificaciones de los bloques aprobados, que no deberán ser evaluados de nuevo. Por ejemplo, si no se supera el módulo TFM, no se aprueba la PEC del bloque TFa pero sí se aprueba el bloque TFb, en el futuro solo debería realizar reevaluarse del bloque TFa, y conservaríamos la nota obtenida en TFb.

Es más, si quisiera podría volver a evaluarse de TFb, aun teniéndolo superado, y nos quedaríamos con la mejor de las notas obtenidas entre este curso académico y el que viene. Por ejemplo, si en el presente curso en TFb obtiene un 6 y el curso que viene se vuelve a examinar, si obtiene peor nota mantenemos el 6, y si obtiene mejor nota mantenemos esta mejor nota.

## <span id="page-4-0"></span>**Calificación final del Máster**

La calificación final del Máster es la media de notas de cada módulo ponderadas por su número de créditos.

## <span id="page-4-1"></span>**Programa-calendario**

#### <span id="page-4-2"></span>**Bloque TFa: Elaboración de proyectos de investigación sanitaria**

Texto del curso (8 - 28 Abr 2024)

PEC1 (29 Abr – 5 May 2024): Prueba de Evaluación Continuada

#### <span id="page-4-3"></span>**Bloque TFb: Proyecto de investigación**

(6 May - 28 Jul 2024)

- **Titulo** y la **Justificación** (6 19 May 2024)
- **Tutorización de la parte sustancial del proyecto** (20 Mayo 28 Jul 2024)
- **Preparación de Currículum vitae normalizado** (2 8 Sep 2024)

PEC2: Formulario FIS con el Proyecto y el Currículum vitae normalizado (fecha límite de envío: 15 Sep 2024)

PEC3: PowerPoint de la defensa del proyecto (fecha límite de envío: 22 Sep 2024)

**Defensa pública del proyecto: 27 de septiembre 2024** (se comunicará su franja horaria exacta)

## <span id="page-4-4"></span>**Advertencias importantes**

- 1. Los títulos de las Unidades didácticas de cada curso y su contenido puede que no correspondan exactamente con los que se impartirán porque están en permanente actualización y a criterio de los profesores pueden ser retocados antes de iniciar el curso.
- 2. Las fechas indicadas en el programa calendario pueden sufrir pequeñas modificaciones en función del ritmo del curso.
- 3. Es imprescindible acceder regularmente al Foro y leer todos los mensajes ya que, a través del Foro, los profesores aclaran conceptos y comunican posibles erratas u omisiones que puedan contener los libros y, en especial, las pruebas de evaluación continuada.
- 4. Se ha desarrollado un protocolo para detectar aquellas pruebas de evaluación continuada con probabilidad prácticamente nula de haber sido realizadas de forma independiente, lo que implica una violación del Compromiso de Honor. En este caso, para todos los alumnos implicados la calificación del curso será suspenso, con opción a realizar un examen *presencial* de reevaluación en el campus la UAB, que permite obtener como máximo un 5 de nota final.
- 5. Debe descargar de<https://metodo.uab.cat/docs/Advertencias.pdf> y leer el documento que contiene las advertencias más importantes que se asumen cuando se matricula en estos estudios de postgrado.

## <span id="page-5-0"></span>**Secretaría de los estudios**

**Laboratori d'Estadística Aplicada** Universitat Autònoma de Barcelona Edificio B – Carrer de la Fortuna 08193 Bellaterra (Barcelona) España Teléfono: 935 811 632 (9 a 14 horas) Operador Web: 935 813 141 (9 a 14 horas) Web: [https://metodo.uab.cat](https://metodo.uab.cat/) eMail: [leam@uab.cat](mailto:leam@uab.cat) Mensajes WhatsApp: 659 379 593

## <span id="page-6-0"></span>**Contenidos del módulo**

### <span id="page-6-1"></span>**Bloque TFa: Elaboración de proyectos de investigación sanitaria**

#### **1 Estructura de un proyecto de investigación**

- 1.1 Financiación pública de la investigación sanitaria en España
- 1.2 Finalidad del proyecto
- 1.3 Etapas de un diseño de investigación
- **2 Título y Resumen**
- 2.1 Título
- 2.2 Resumen

#### **3 Antecedentes y Bibliografía**

- 3.1 Redacción de los antecedentes (Introducción)
- 3.2 Selección de la bibliografía

#### **4 Hipótesis y Objetivos**

- 4.1 Elaboración y formulación de la hipótesis
- 4.2 Redacción de los objetivos

#### **5 Métodos**

- 5.1 Aspectos generales
- 5.1.1 Tipo de estudio
- 5.1.2 Periodo de estudio
- 5.1.3 Población
- 5.1.4 Selección de la muestra 5.1.4.1 Criterios de inclusión y exclusión
- 
- 5.1.4.2 Tamaño de muestra
- 5.1.5 Recogida de información
- 5.1.5.1 Cómo se mide la exposición 5.1.5.2 Cómo se mide el efecto
- 5.1.5.3 Variables que se deben recoger en una investigación
- 5.1.5.4 Fuentes y técnicas de extracción de los datos
- 5.1.6 Análisis estadístico
- 5.1.6.1 Organización y depuración de los datos
- 5.1.6.2 Aplicación de las técnicas estadísticas
- 5.1.7 Control de sesgos
- 5.1.7.1 Control del sesgo de confusión
- 5.1.7.2 Control del sesgo de selección
- 5.1.7.3 Control del sesgo de información
- 5.1.7.4 Control del sesgo de mala especificación
- 5.1.8 Generalización de los resultados
- 5.2 Relación entre la pregunta de investigación y el diseño del estudio
- 5.3 Aspectos clave en un ensayo clínico
- 5.3.1 Orden de presentación de la información cuando el proyecto es un ensayo clínico
- 5.3.2 Describir la población
- 5.3.3 Selección de la muestra. Criterios de inclusión y exclusión. Tamaño de muestra
- 5.3.4 Características basales
- 5.3.5 Describir la aleatorización
- 5.3.6 Describir la intervención
- 5.3.7 Describir el control
- 5.3.8 Describir las maniobras de enmascaramiento
- 5.3.9 Describir el seguimiento
- 5.3.10 Describir el análisis estadístico
- 5.3.11 Sesgos posibles
- 5.4 Aspectos clave en los estudios etiológicos
- 5.4.1 Estudio de cohortes
- 5.4.1.1 Tamaño de muestra
- 5.4.1.2 Selección de las cohortes
- 5.4.1.3 Características basales y medición de la exposición
- 5.4.1.4 Exclusión de enfermos
- 5.4.1.5 Seguimiento
- 5.4.1.6 Sesgos posibles
- 5.4.2 Estudio de casos y controles
- 5.4.2.1 Tamaño de muestra
- 5.4.2.2 Definición de caso
- 5.4.2.3 Selección e identificación de los casos
- 5.4.2.4 Base del estudio
- 5.4.2.5 Selección de controles
- 5.4.2.6 Obtención de la información
- 5.4.2.7 Análisis
- 5.4.2.8 Sesgos posibles
- 5.5 Aspectos clave en una valoración de pruebas diagnósticas
- 5.5.1 Selección de la muestra
- 5.5.2 Definición y aplicación del gold standard
- 5.5.3 Descripción y aplicación de la prueba a validar
- 5.5.4 Definición del punto de corte
- 5.5.5 Describir el análisis
- 5.5.6 Sesgos posibles
- 5.6 Aspectos clave en un estudio de factores pronósticos con análisis de supervivencia
- 5.6.1 Selección de la muestra: cohorte de inicio
- 5.6.2 Identificación del periodo de reclutamiento
- 5.6.3 Tamaño de muestra
- 5.6.4 Información registrada
- 5.6.5 Información adicional
- 5.6.6 Definición e identificación del efecto
- 5.6.7 Análisis
- 5.6.8 Sesgos posibles

#### **6 Aspectos éticos**

- 6.1 Presentación
- 6.2 Informe del Comité de Ética
- 6.3 Consentimiento informado
- **7 Cronograma y Plan de trabajo**

#### 7.1 Cronograma y plan de trabajo

#### **8 El equipo investigador**

- 8.1 El equipo investigador
- 8.2 Petición de personal
- 8.3 Experiencia del equipo
- 8.4 Elaboración del currículum vitae

#### **9 Plan de difusión y utilidad esperada**

- 9.1 Plan de difusión
- 9.2 Utilidad esperada

### **10 Elaboración del presupuesto**

- 10.1 ¿Qué gastos están cubiertos por la convocatoria?
- 10.2 Personal investigador
- 10.3 Contratación de servicios
- 10.4 Viajes y dietas
- 10.5 Material inventariable y fungible. Otros gastos de ejecución
- 10.6 Gastos generales (overheads)

#### **11 El proceso de evaluación**

- 11.1 Consideraciones generales
- 11.2 Razones de rechazo

#### **Apéndice A: Referencias bibliográficas en estilo Vancouver**

Citas dentro del texto Artículos de revistas Libros y otras Monografías Otros tipos de publicaciones Trabajos no publicados Material electrónico

#### **Apéndice B: Referencias bibliográficas en estilo APA**

Citas dentro del texto Referencias bibliográficas Formatos generales Artículos en Revistas Libros y otras monografías Otros tipos de publicaciones Trabajos no publicados Material electrónico

### **Apéndice C: Modelos de consentimiento informado**

Modelo para un estudio no experimental

## Modelo para un ensayo clínico

#### **Apéndice D: Curriculum vitae normalizado**